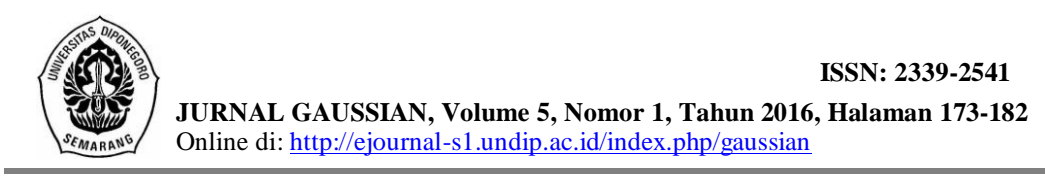

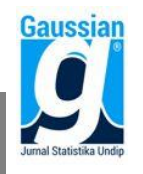

#### **PEMODELAN INDEKS PEMBANGUNAN MANUSIA MENGGUNAKAN**  *SPATIAL PANEL FIXED EFFECT* **(Studi Kasus: Indeks Pembangunan Manusia Propinsi Jawa Tengah 2008 - 2013)**

**Novian Trianggara, Rita Rahmawati<sup>2</sup> , Hasbi Yasin<sup>3</sup>**

<sup>1</sup>Mahasiswa Jurusan Statistika FSM Universitas Diponegoro 2,3Staff Pengajar Jurusan Statistika FSM Universitas Diponegoro

## **ABSTRACT**

The success of a country could be seen from the condition of it society. A country needs to have developed society, a way to establish it is by human development. Human development is formed by three basic components, they are long and healthy life, knowledge, and decent living. Some indicators that represent these three components are summarized in one single value, the Human Development Index. This study models the Human Development Index for each city in Central Java using econometric approach by considering the specific spatial effect. The independent variable used were health facilities representing health component, School Participation Rate that represents education component, and Poverty Percentage that represents component of decent living standard. By using Spatial Panel Fixed Effect the best model is Spatial Autoregressive Model (SAR) with the influencing independent variabels are school participation rate and poverty percentage, with  $R^2$  of 99.54%.

**Keyword:** HDI, Spatial, Panel, Fixed Effect

#### **1. PENDAHULUAN**

Di era yang serba maju ini, tolak ukur kesuksesan sebuah negara dapat dilihat salah satunya dari kondisi masyarakatnya. Sebuah negara dituntut agar memiliki masyarakat yang maju berkembang. Sebelum tahun 1970-an, keberhasilan pembangunan semata-mata hanya diukur dari tingkat pertumbuhan *Gross National Product* (GNP), baik secara keseluruhan maupun per kapita. Namun, fakta menunjukkan banyak negara-negara Dunia Ketiga berhasil mencapai tingkat pertumbuhan ekonomi yang tinggi tetapi gagal memperbaiki taraf hidup penduduknya. Oleh karena itu, para pakar merumuskan konsep baru dalam mengukur pembangunan suatu negara yang berorientasi pada manusia.

Pembangunan manusia sebagai ukuran kinerja pembangunan secara keseluruhan dibentuk melalui pendekatan tiga dimensi dasar, yaitu umur panjang dan sehat, pengetahuan, dan penghidupan yang layak. Indikator-indikator yang merepresentasikan ketiga dimensi ini terangkum dalam satu nilai tunggal, yaitu angka Indeks Pembangunan Manusia (BPS, 2008). Indeks Pembangunan Manusia (IPM) atau disebut juga dengan *Human Development Index* (HDI) ditetapkan oleh Perserikatan Bangsa-Bangsa (PBB) sebagai ukuran standar pembangunan manusia. Secara global, IPM juga dapat digunakan sebagai penentu suatu negara termasuk dalam negara maju ataupun negara berkembang.

Ekonometrika merupakan salah satu alat analisis utama di dalam ilmu ekonomi dan bisnis (Widarjono, 2013). Sebagai alat analisis, akhir-akhir ini peran ekonometrika semakin penting ketika para ahli ekonomi dan para pengambil keputusan di bidang bisnis membutuhkan informasi yang cepat dan akurat di dalam pengambilan keputusan. Dalam penelitian ini, penulis akan memodelkan IPM dari 35 kabupaten/kota di Jawa Tengah untuk mengidentifikasi faktor-faktor apa saja yang dapat mempengaruhi IPM dan dapat

digunakan untuk meningkatkan IPM di Jawa Tengah dengan pendekatan ekonometrika, dengan menggunakan *Spatial Panel fixed Effect.*

*Spatial Panel fixed Effect* mengasumsikan bahwa tiap unit memiliki efek spasial yang berbeda-beda. Ketika menentukan interaksi antar unit spasial, dalam model mungkin terdapat *spatial lag* pada variabel dependen atau proses *spatial autoregressive* dalam eror, yang biasa disebut *spatial lag* dan *spatial error model*.

## **2. TINJAUAN PUSTAKA**

#### **2.1. Data Panel**

Data panel merupakan sebuah set data yang berisi data sampel individu pada sebuah periode waktu tertentu (Ekananda, 2014). Maka akan didapatkan berbagai observasi pada setiap individu di dalam sampel. Dengan kata lain, data panel merupakan gabungan antara data lintas waktu (*time-series)* dan data lintas individu.

Secara umum, model regresi data panel adalah sebagai berikut (Hsiao, 2003):

$$
y_{it} = X_{it}\beta + \mu_i + u_{it} \tag{1}
$$

dimana :

i : indeks unit;  $i = 1,2,3,...,N$ 

- t : indeks periode waktu;  $t = 1,2,3,...,T$
- yit : observasi variabel dependen pada unit i dan waktu t
- **Xit** : variabel independen berupa vektor baris berukuran 1 x k, dengan k adalah banyaknya variabel independen
- **β** : vektor parameter berukuran k x 1
- $u_{it}$  : error unit individu ke-i dan unit waktu ke-t

#### **2.2. Model Regresi Data Panel**

Model regresi data panel dapat dilakukan dengan tiga pendekatan, yaitu *Common Effect Model, Fixed Effect Model,* dan *Random Effect Model.*

#### **2.2.1.** *Common Effect Model* **(CEM)**

*Common Effect Model* merupakan model yang paling sederhana karena pada model ini pengaruh *cross section* dan *time series* diabaikan. Model CEM dinyatakan sebagai berikut:

$$
y_{it} = X_{it} \beta + \mu + u_{it} \tag{2}
$$

#### **2.2.2.** *Fixed Effect Model* **(FEM)**

*Fixed Effect Model* mengasumsikan koefisien slope konstan, namun koefisien intersep berbeda tiap individu. Model FEM dinyatakan sebagai berikut:

 $y_{it} = X_{it} \beta + \mu_i + u_{it}$  (3)

## **2.2.3.** *Random Effect Model* **(REM)**

*Random Effect Model* (REM) disebut juga dengan *Error Component Model* (ECM) dinyatakan sebagai berikut:

$$
y_{it} = X_{it}\beta + \mu_i + u_{it} \tag{4}
$$

Pada model ini,  $\mu_i$  dianggap sebagai variabel acak dengan rata-rata  $\mu_0$ . Jadi intersep dapat ditulis sebagai  $\mu_i = \mu_0 + \varepsilon_i$  dengan  $\varepsilon_i$  adalah eror dengan rata-rata nol dan varian  $\sigma_{\varepsilon}^2$ . Maka persamaannya dapat ditulis sebagai berikut:

$$
y_{it} = \mu_0 + X_{it} \beta + u_{it} + \varepsilon_i \tag{5}
$$

$$
y_{it} = \mu_0 + X_{it} \beta + w_{it}
$$
  
dengan  $w_{it} = u_{it} + \varepsilon_i$  (6)

#### **2.3. Pemilihan Model Regresi Data Panel**

#### **2.3.1.Uji Chow**

Uji Chow digunakan untuk memilih apakah model CEM atau FEM yang akan digunakan. Hipotesis untuk uji Chow adalah sebagai berikut (Hsiao, 2003):

 $H_0: \mu_1 = \mu_2 = \mu_2 = \cdots = \mu_N$  (model CEM)

H<sub>1</sub>: paling tidak ada satu  $\mu_i \neq \mu_j$  (model FEM), dimana i  $\neq$  j; i, j = 1, 2, ..., N Statistik uji:

$$
F_0 = \frac{\left(\frac{RRSS - URSS}{(URSS)}\right)_{N-1}}{\left(\frac{URSS}{(NT - N - K)}\right)}
$$
\n<sup>(7)</sup>

Dengan:

RRSS = *sum square of error* CEM URSS = *sum square of error* FEM

H<sub>0</sub> ditolak jika F<sub>0</sub> > F<sub>tabel</sub> dengan F<sub>tabel</sub> = F<sub>(N-1, NT-N-K,a)</sub> yang artinya model yang digunakan adalah FEM.

#### **2.3.2.Uji Hausman**

Uji Hausman dilakukan untuk memilih apakah model REM ataupun FEM yang digunakan. Hipotesis untuk uji Hausman adalah sebagai berikut (Greene, 2003):

 $H_0$ : korelasi  $(X_{it}, u_{it}) = 0$  (model REM)  $H_1$ : korelasi  $(X_{it}, u_{it}) \neq 0$  (model FEM), i = 1, 2, ..., N; t = 1, 2, ..., T Statistik uji:

$$
W = \chi^2[K] = \left[\hat{\beta}_{\text{FEM}} - \hat{\beta}_{\text{REM}}\right]'\left[var[\hat{\beta}_{\text{FEM}} - \hat{\beta}_{\text{REM}}]\right]^{-1}\left[\hat{\beta}_{\text{FEM}} - \hat{\beta}_{\text{REM}}\right]
$$
(8)

Dengan:

 $\boldsymbol{\beta}_{\texttt{FEM}}$  $=$  estimator β model FEM  $\widehat{\boldsymbol{\beta}}_{\text{\tiny{RFM}}}$ **=** estimator β model REM

H<sub>0</sub> ditolak jika >  $\chi^2_{\alpha,K}$  , maka model yang digunakan adalah FEM.

#### **2.3.3. Uji Breusch-Pagan**

Uji Breusch-Pagan dilakukan untuk memilih apakah model REM ataupun CEM yang digunakan. Hipotesis untuk uji Breusch-Pagan adalah sebagai berikut (Greene, 2003):

 $H_0: \sigma_u^2 = 0$  (model CEM)  $H_1: \sigma_u^2 \neq 0$  (model REM), i = 1, 2, ..., N; t = 1, 2, ..., T Statistik uji:

$$
LM = \frac{NT}{2(T-1)} \left[ \frac{\sum_{i=1}^{N} \left[ \sum_{t=1}^{T} e_{it} \right]^{2}}{\sum_{i=1}^{N} \sum_{t=1}^{T} e_{it}^{2}} - 1 \right]^{2}
$$
(9)

 $H_0$  ditolak jika >  $\chi^2_{\alpha,1}$  , maka model yang digunakan adalah REM.

#### **2.4. Matriks Pembobot Spasial**

Untuk menjelaskan adanya efek spasial dalam suatu model, maka perlu ditambahkan pembobot dalam model (Anselin, 1988). Pembobot spasial dapat dinyatakan dengan menggunakan matriks pembobot spasial (**W**). Matriks pembobot spasial diketahui berdasarkan jarak antar persinggungan antara satu lokasi (region) ke lokasi yang lain. Salah satu cara menentukan matriks pembobot spasial adalah dengan *Queen Contiguity*  (persinggungan sisi sudut), yaitu didefinisikan  $W_{ij} = 1$  untuk region yang bersinggungan

sisi maupun sudut dengan region yang mendapat perhatian, dan  $W_{ij} = 0$  untuk region lainnya.

#### **2.5. Model Panel Spasial**

Ketika menentukan interaksi antar unit spasial, dalam model mungkin terdapat *spatial lag* pada variabel dependen atau proses *spatial autoregressive* dalam eror, yang biasa disebut *spatial lag* dan *spatial error model* (Elhorst, 2009). Model *spatial autoregressive*  (SAR) adalah sebagai berikut:

$$
y_{it} = \delta \sum_{j=1}^{N} W_{ij} y_{jt} + X_{it} \beta + \mu_i + \varepsilon_{it}
$$
 (10)

Dimana  $\delta$  disebut koefisien *spatial autoregressive* dan W<sub>ij</sub> merupakan komponen matriks pembobot spasial **W**. Sedangkan model *spatial error* (SEM) adalah sebagai berikut :

$$
y_{it} = X_{it} \beta + \mu_i + \phi_{it};
$$
\n(11)

$$
\phi_{it} = \rho \sum_{j=1}^{N} W_{ij} \phi_{jt} + \varepsilon_{it} \tag{12}
$$

Dimana  $\phi_t$  menunjukkan autokorelasi spasial error dan  $\rho$  adalah koefisien autokorelasi spasial.

## **2.6.** *Likelihood Ratio Test* **(LR test)**

*Likelihood Ratio Test* digunakan untuk mengetahui pengaruh *spatial fixed effect*  signifikan. Hipotesis untuk LR test adalah sebagai berikut (Elhorst, 2009):

 $H_0$  :  $\mu_1 = \mu_2 = \cdots = \mu_N$ 

H<sub>1</sub>: paling tidak ada satu  $\mu_i \neq \mu_j$  (model FEM), dimana i  $\neq$  j; i, j = 1, 2, ..., N

Statistik uji yang digunakan adalah -2s, dimana s adalah selisih antara *log-likelihood*  dari model *restricted* (model tanpa efek spasial) dan model *unrestricted* (model dengan efek spasial). LR Test mempunyai distribusi *chi-square* (χ<sup>2</sup>) dengan derajat bebas N-1. H<sub>0</sub> ditolak bila  $-2s > \chi^2_{(\alpha, N-1)}$ .

## **2.7. Uji Asumsi Residual**

Suatu model regresi harus memenuhi beberapa asumsi yaitu residual bersifat independen, identik, dan berdistribusi normal, asumsi ini sering disebut dengan IIDN (Gujarati, 2004).Juga ada tambahan satu asumsi yaitu tidak ada multikolinieritas antar variabel independen jika variabel independen lebih dari satu.

1. Asumsi Homoskedastisitas

Untuk membuktikan asumsi homoskedastisitas terpenuhi dapat dilakukan dengan menggunakan uji Glejser. Glejser menyarankan meregresikan nilai absolut dari residual dengan variabel independen.

2. Asumsi independensi

Dalam sebuah model, diharapkan antar residual saling independen atau tidak terdapat korelasi. Salah satu cara untuk mendeteksi adanya autokorelasi adalah menggunakan uji Breusch-Godfrey atau dapat juga digunakan metode Durbin Watson (Gujarati, 2004)

3. Asumsi distribusi normal

Untuk menguji residual berdistribusi normal dapat digunakan uji Kolmogorov-Smirnov.

## 4. Asumsi Multikolinieritas

Multikolinieritas merupakan hubungan antar variabel independen dalam regresi berganda. Hubungan antar variabel independen dapat terjadi dalam bentuk hubungan linier yang sempurna dan hubungan linier yang kurang sempurna. Salah satu cara untuk mendeteksi adanya multikolinieritas adalah dengan melihat nilai VIF, jika lebih dari 10 maka dapat disimpulkan terdapat multikolinieritas.

#### **2.8. Indeks Pembangunan Manusia**

Mengutip isi *Human Development Report* (HDR) pertama tahun 1990, pembangunan manusia adalah suatu proses untuk memperbanyak pilihan-pilihan yang dimiliki oleh manusia. Secara khusus, Indeks Pembangunan Manusia (IPM) mengukur capaian pembangunan manusia berbasis sejumlah komponen dasar kualitas hidup. IPM dihitung berdasarkan data yang dapat menggambarkan keempat komponen yaitu angka harapan hidup yang mewakili bidang kesehatan, angka melek huruf dan rata-rata lama sekolah mengukur capaian pembangunan di bidang pendidikan, dan kemampuan daya beli masyarakat terhadap sejumlah kebutuhan pokok yang dilihat dari rata-rata besarnya pengeluaran per kapita sebagai pendekatan yang mewakili capaian pembangunan untuk hidup layak (BPS, 2008).

## **2.9.1.Angka Harapan Hidup**

Angka Harapan Hidup adalah rata-rata perkiraan banyak tahun yang dapat ditempuh oleh seseorang selama hidup. Angka harapan hidup dihitung menggunakan pendekatan tak langsung (*Indirect Estimation*). Ada dua jenis data yang digunakan dalam penghitungan Angka Harapan Hidup yaitu Anak Lahir Hidup (ALH) dan Anak Masih Hidup (AMH).

## **2.9.2.Tingkat Pendidikan**

Untuk menghitung komponen pendidikan digunakan dua indikator, yaitu rata-rata lama sekolah (*mean years schooling*) dan angka melek huruf. Kedua indikator tersebut digabung setelah diberi bobot. Rata-rata lama sekolah diberi bobot sepertiga dan angka melek huruf diberi bobot dua per tiga.

## **2.9.3.Standar Hidup Layak**

Selanjutnya komponen ketiga dari ukuran kualitas hidup manusia adalah Standar Hidup Layak. Dalam cakupan lebih luas standar hidup layak menggambarkan tingkat kesejahteraan yang dinikmati oleh penduduk sebagai dampak membaiknya ekonomi. Dalam menghitung standar hidup layak, BPS menggunakan rata-rata pengeluaran per kapita riil.

## **2.9. Penghitungan Indeks Pembangunan Manusia**

Sebelum dilakukan penghitungan IPM, setiap komponen harus dihitung indeksnya dengan rumus sebagai berikut (BPS, 2008):

indeks  $X_{ii} = \frac{0}{\sqrt{2}}$ ( (13) Dengan *Xij* : indeks komponen ke-*j* dari daerah *i*  $X_i$ <sub>*min*</sub> : nilai minimum dari  $X_i$  $X_i_{max}$ : nilai maksimum dari  $X_i$ 

## **3. METODE PENELITIAN**

## **3.1. Jenis dan Sumber Data**

Data yang digunakan dalam penelitian ini merupakan data panel dan merupakan data sekunder yang bersumber dari Badan Pusat Statistik. Data yang digunakan merupakan data dari 35 kabupaten/kota di Jawa Tengah dalam kurun waktu 2008-2013. Sehingga observasi yang digunakan dalam penelitian ini adalah 210 unit.

## **3.2. Variabel Penelitian**

Penelitian ini menggunakan dua jenis variabel, yaitu variabel dependen dan independen. Variabel dependen yang digunakan adalah Indeks Pembangunan Manusia di Provinsi Jawa Tengah tahun 2008-2013, sedangkan variabel independennya adalah:

- $X_1$  = Banyaknya sarana kesehatan tiap kabupaten/kota, mewakili komponen kesehatan.
- $X_2$  = Angka Partisipasi Sekolah SMP/MTS tiap kabupaten/kota, mewakili komponen pendidikan.
- $X_3$  = Presentase Kemiskinan tiap kabupaten/kota, mewakili komponen standar hidup layak

## **3.3. Tahapan Analisis Data**

Langkah-langkah analisis data yang digunakan dalam penelitian ini adalah:

- 1. Mendapatkan data Indeks Pembangunan Manusia beserta faktor-faktor yang mempengaruhinya.
- 2. Melakukan estimasi *fixed effect model*
- 3. Melakukan uji Chow, jika  $H_0$  diterima maka model CEM jika ditolak maka model FEM
- 4. Apabila  $H_0$  diterima pada uji Chow maka dilakukan uji LM, jika  $H_0$  diterima maka model CEM jika ditolak maka model REM
- 5. Melakukan uji Hausman, jika  $H_0$  diterima maka model REM jika ditolak maka model FEM
- 6. Menetapkan matriks pembobot spasial (**W**)
- 7. Mengestimasi parameter dari model
- 8. Melakukan uji Likelihood Ratio
- 9. Menentukan model terbaik berdasarkan kriteria kebaikan model
- 10. Melakukan uji asumsi:
- 11. Penanganan uji asumsi bila terjadi pelanggaran asumsi
- 12. Melakukan interpretasi model

# **4. HASIL DAN PEMBAHASAN**

# **4.1. Model Regresi Data Panel**

# **4.1.1.***Common Effect Model*

*Common effect model* mengabaikan efek *time series* dan *cross section*. Estimasi model CEM menggunakan OLS (*Ordinary Least Square),* dengan menggunakan software Eviews 8 didapat model regresinya sebagai berikut:

$$
\hat{y} = 65,40703 - 0,024789X_1 + 0,129056X_2 - 0,210668X_3
$$
\n(14)

# **4.1.2.***Fixed Effect Model*

*Fixed Effect Model* (FEM) mengasumsikan intersep berbeda untuk setiap individu yang diamati, dengan menggunakan software EViews 8 didapat model regresinya sebagai berikut:

$$
\hat{y}_{it} = \mu_i + 0.034815 X_{1it} + 0.028498 X_{2it} - 0.382665 X_{3it}
$$
\n(15)

# **4.1.3.***Random Effect Model*

*Random Effect Model* (REM) atau disebut juga *Error Component Model*  mengasumsikan intersep merupakan variabel random, dengan menggunakan software EViews 8 didapat model regresinya sebagai berikut:

$$
\hat{y}_{it} = 74,81999 + 0,015957 X_{1it} + 0,036074 X_{2it} - 0,367445 X_{3it}
$$
 (16)

## **4.2. Pemilihan Model Regresi Data Panel**

**4.2.1.Uji Chow**

 $H_0$  :  $\mu_1 = \mu_2 = \mu_2 = \cdots = \mu_{35}$  (model CEM)

H<sub>1</sub> : paling tidak ada satu  $\mu_i \neq \mu_j$  (model FEM), dimana i  $\neq$  j; i, j = 1, 2, ..., 35 Statistik uji:

 $F_0 = \frac{6}{3}$  $\frac{1464-29,13669}{29,13669/172} =$ 

Keputusan:

H<sub>0</sub> ditolak jika F<sub>0</sub> > F<sub>tabel</sub>, pada taraf signifikansi α=5% nilai F<sub>tabel</sub> = F<sub>(34, 172, 0,05)</sub> = 1,497872. Karena nilai  $F_0 > F_{table}$  (71,239881 > 1,497872) maka dapat disimpulkan model yang digunakan adalah *Fixed Effect Model* (FEM).

## **4.2.2.Uji Hausman**

 $H_0$  : korelasi  $(X_{it}, u_{it}) = 0$  (model REM) H<sub>1</sub> : korelasi  $(X_{it}, u_{it}) \neq 0$  (model FEM), i = 1, 2, ..., 35; t = 1, 2, 3 Statistik uji:

$$
W = \chi^2[K] = [\hat{\beta}_{\text{FEM}} - \hat{\beta}_{\text{REM}}]'\left[ var[\hat{\beta}_{\text{FEM}} - \hat{\beta}_{\text{REM}}]\right]^{-1} [\hat{\beta}_{\text{FEM}} - \hat{\beta}_{\text{REM}}]
$$
  
W = 15.382539

H<sub>0</sub> ditolak jika  $W > \chi^2_{\alpha,K}$ . Pada taraf signifikansi 5%, diketahui nilai W = 15,382539. Karena nilai  $W > \chi^2_{\alpha,k}$  (15,382539 > 7,814728), maka dapat disimpulkan H<sub>0</sub> ditolak, yang berarti model yang digunakan adalah model FEM.

# **4.3. Pengujian Asumsi Regresi Data Panel**

## **4.3.1.Uji Homoskedastisitas**

Untuk pengujian asumsi heteroskedastisitas digunakan Uji Glejser. Uji Glejser dilakukan dengan cara meregresikan absolut residual dengan variabel independen.

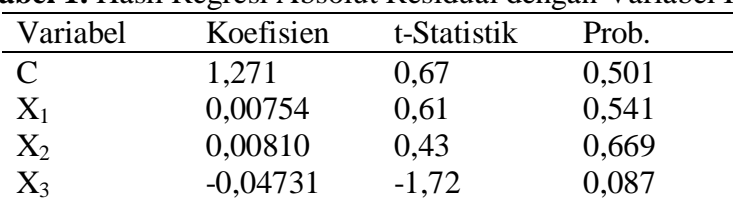

**Tabel 1.** Hasil Regresi Absolut Residual dengan Variabel Independen

Dari tabel di atas menunjukkan semua variabel independen tidak signifikan pada taraf signifikansi 5%, sehingga dapat disimpulkan bahwa tidak terjadi kasus heteroskedastisitas (asumsi homoskedastisitas terpenuhi).

## **4.3.2.Asumsi Independensi**

Diketahui nilai Durbin-Watson sebesar 1,438460 dengan d<sub>L</sub> sebesar 1,75483 dan d<sub>U</sub> sebesar 1,79326. Dari hasil tersebut dapat diambil keputusan H<sub>0</sub> ditolak karena  $d$  $d_L$  yang menunjukkan terdapat autokorelasi positif

## **4.3.3.Asumsi Normalitas**

Didapat nilai D sebesar 0,035 dan p-value >0,150 menunjukkan bahwa residual model berdistribusi normal.

#### **4.3.4.Asumsi Multikolinieritas**

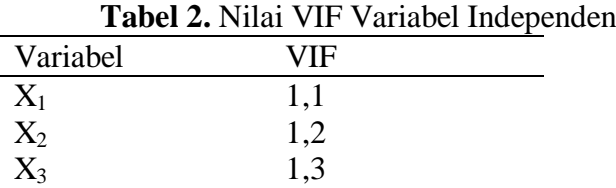

Dari Tabel 2 dapat dilihat bahwa nilai VIF < 10 pada semua variabel independen, maka dapat disimpulkan bahwa tidak terjadi multikolinieritas pada variabel independen.

#### **4.4. Model Regresi** *Spatial Panel Fixed Effect* **4.4.1.***Spatial Autoregressive Model* **(SAR)**

Dengan menggunakan software Matlab 2014a, diperoleh model regresinya adalah sebagai berikut:

$$
y_{it} = 0.788993 \sum_{j=1}^{N} W_{ij} y_{jt} + 0.007982 X_{2it} - 0.0086356 X_{3it} + \mu_i
$$
 (17)

## *4.4.2.Spatial Error Model*

Dengan menggunakan software Matlab 2014a, diperoleh model regresinya adalah sebagai berikut:

$$
y_{it} = 0.926972 \sum_{j=1}^{N} W_{ij} \phi_{jt} - 0.055802 X_{3it} + \mu_i
$$
 (18)

## **4.5. Uji** *Likelihood Ratio*

 $H_0$  :  $\mu_1 = \mu_2 = \cdots = \mu_{35}$ 

 $H_1$  : paling tidak ada satu  $\mu_i \neq \mu_j$ , dimana i  $\neq j$ ; i, j = 1, 2, ..., 35

Statistik uji

LR = -2s, dimana s adalah selisih antara *log-likelihood* dari model restricted dan model unrestricted.

Keputusan

Hasil uji *Likelihood Ratio* model SAR dan SEM dapat dilihat pada Tabel 12

**Tabel 3.** Uji Likelihood Ratio model panel spasial

| Model                         | LR        | p-value |  |
|-------------------------------|-----------|---------|--|
| <b>Spatial Autoregressive</b> | 1031,8592 | 0,0000  |  |
| <b>Spatial Error Model</b>    | 1110,1476 | 0,0000  |  |

Hasil pada tabel menunjukkan pada taraf signifikansi  $\alpha = 5\%$ , maka dapat diambil kesimpulan *spatial fixed effect* signifikan baik pada model SAR maupun model SEM.

#### **4.6. Pengujian Asumsi Model Regresi Panel Spasial 4.6.1.Uji Homoskedastisitas**

Untuk pengujian asumsi heteroskedastisitas digunakan Uji Glejser. Uji Glejser dilakukan dengan cara meregresikan absolut residual dari model dengan variabel independen.

| <b>abel 4.</b> Hasil Regresi Absolut Residual model Spatial Autoregres |          |                       |         |       |  |  |  |
|------------------------------------------------------------------------|----------|-----------------------|---------|-------|--|--|--|
|                                                                        | Variabel | Koefisien t-Statistik |         | Prob. |  |  |  |
|                                                                        | C        | 0,1589                | 1.44    | 0.151 |  |  |  |
|                                                                        | $X_2$    | $-0,000346$           | $-0.31$ | 0,754 |  |  |  |
|                                                                        | $X_3$    | $-0,000825$           | $-0.53$ | 0.596 |  |  |  |

**Tabel 4.** Hasil Regresi Absolut Residual model *Spatial Autoregressive*

| <b>abel 9.</b> Hash Kegitsi Absolut Kesiduai model <i>sputuu El</i> |           |             |       |  |  |  |
|---------------------------------------------------------------------|-----------|-------------|-------|--|--|--|
| Variabel                                                            | Koefisien | t-Statistik | Prob. |  |  |  |
| $\sqrt{ }$                                                          | 0.51946   | 6,43        | 0.000 |  |  |  |
| $X_3$                                                               | 0,006060  | 1.24        | 0,217 |  |  |  |

**Tabel 5.** Hasil Regresi Absolut Residual model *Spatial Error Model*

Dari hasil regresi di atas menunjukkan bahwa semua variabel independen tidak signifikan pada taraf signifikansi 5%, sehingga dapat disimpulkan bahwa tidak terjadi kasus heteroskedastisitas pada model SAR maupun SEM (asumsi homoskedastisitas terpenuhi).

## **4.6.2.Asumsi Independensi**

Untuk membuktikan bahwa residual saling bebas atau independen dilakukan uji Breusch-Godfrey dengan cara meregresikan nilai residual terhadap nilai-nilai masa lalu. Dari pengujian residual masing-masing model dapat dilihat bahwa koefisien  $u_{t-1}$  sampai dengan  $u_{t-5}$  signifikan sehingga dapat disimpulkan terdapat autokorelasi (residual tidak saling bebas) baik pada model SAR maupun SEM, maka asumsi independensi model tidak terpenuhi.

## **4.6.3.Asumsi Normalitas**

Pengujian asumsi normalitas menggunakan metode Kolmogorov-Smirnov, untuk residual model SAR, berdasarkan Lampiran 12 nilai p-value yang didapat adalah sebesar >0,150 yang menunjukkan bahwa residual model berdistribusi normal. Sedangkan untuk residual model SEM, berdasarkan Lampiran 15 nilai p-value yang didapat adalah sebesar <0,010 yang menunjukkan bahwa residual model tidak berdistribusi normal.

## **4.6.4.Asumsi Multikolinieritas**

Untuk melihat adanya multikolinieritas antar variabel independen dapat digunakan nilai VIF. Multikolinieritas pada variabel independen terjadi apabila nilai VIF > 10. Dalam penelitian ini, didapat nilai VIF seperti pada Tabel 17

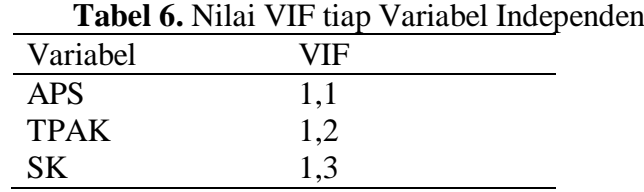

Dari Tabel 6 dapat dilihat bahwa nilai VIF < 10 pada semua variabel independen, maka dapat disimpulkan bahwa tidak terjadi multikolinieritas pada variabel independen.

## **4.7. Model Akhir Regresi Panel Spasial**

Berdasarkan hasil analisis dan pengujian interaksi spasial pada model Indeks Pembangunan Manusia di Jawa Tengah tahun 2008-2013 didapatkan model terbaik yaitu model *Spatial Autoregressive* dengan *Spatial Fixed Effect.* Model SAR dipilih karena memiliki  $R^2$  yang lebih besar dan residual yang berrdistribusi normal, dengan modelnya adalah sebagai berikut:

$$
y_{it} = 0.788993 \sum_{j=1}^{N} W_{ij} y_{jt} + 0.007982 X_{2it} - 0.0086356 X_{3it} + \mu_i
$$
 (19)

## **5. KESIMPULAN**

1. Model yang digunakan adalah model *Spatial Autoregressive* dengan *spatial fixed effect.* Dengan modelnya adalah sebagai berikut:

 $y_{it} = 0.788993 \sum_{j}^{N}$ (20)

2. Variabel bebas yang signifikan mempengaruhi Indeks Pembangunan Manusia adalah Angka Partisipasi Sekolah dan Presentase Kemiskinan di tiap kabupaten/kota. Dengan koefisien determinasi  $(R^2)$  sebesar 99,54% yang berarti nilai Indeks Pembangunan Manusia tiap kabupaten/kota di Jawa Tengah dipengaruhi oleh Angka Partisipasi Sekolah, Presentase Kemiskinan, dan nilai Indeks Pembangunan Manusia di daerah tetangga sebesar 99,54% dan sisanya dipengaruhi variabel lain.

# **DAFTAR PUSTAKA**

- [1] Anselin, L. (1988). *Spatial Econometrics : Methods and Models*. London: Kluwer Academic Publisher.
- [2] BPS. (2008). *Indeks Pembangunan Manusia 2006-2007*. Jakarta: Badan Pusat Statistik
- [3] Ekananda, M. (2014). *Analisis Ekonometrika Data Panel*. Jakarta: Mitra Wacana Media.
- [4] Elhorst, J.P. (2009). *Spatial Panel Data Models*. In Fischer MM, Getis A (Eds) *Handbook of Applied Spatial Analysis*, Ch. C.2. Berlin Heidelberg New York: Springer.
- [5] Greene, W. H. (2003). *Econometric Analisis* (5 ed.). New jersey: Prentice-Hall Inc.
- [6] Gujarati, D. (2004). *Basic Econometric 4th Edition*. The McGraw Hill Companies.
- [7] Hsiao, C. (2003). *Analysis of Panel Data* (2 ed.). New York: Cambridge University Press.
- [8] Widarjono, A. (2013). *Ekonometrika, Pengantar dan Aplikasi*. Yogyakarta: Ekonosia.